## **TomTom Audio and Visual Navigation Information**

carminat tomtom carte europe crack rar carminat tomtom carte europe crack extrator key carminat tomtom carte europe crack this program is great and works on all the maps that i have bought from teh shop from the tomtom website i have all the maps from Europe, USA, Australia and all the maps are working on my tom tom hd. carminat tomtom carte europe carminat tomtom carte europe crack serial carminat tomtom carte europe crack crack carminat tomtom carte europe crack game carminat tomtom carte europe crack 1150 carminat tomtom carte europe crack From Carmina, US, Canada, Asia, Europe, By default, Carmina uses the main / phone book first, such as listing for your country or region. It's a great product with lots of options. Carmina is a software application designed for searching and mapping addresses using the QSR Street / Address Mapping Files. This software is available as a 32 bit and a 64 bit, shareware. Download the free demo version to try the application before buying. You can buy a license without registration. It works with every kind of handheld devices. Unlike other mapping software, Carmina stores and uses just one mapping database for each purpose. This makes the mapping faster and much more stable. The program is included in the Windows, Windows 95, Windows 98 and Windows NT operating systems. The program can be used without installation. carmina mapMiner Pro for Android. . Carmina for Android is a 2D map authoring tool that lets you create offline maps to be shared between your handheld devices and your PC.. You can add, edit, delete or draw maps using the integrated map chart. Easily identify and track your location and the addresses of places of interest. The program is optimized to the tablet and smartphones. Very easy to use. Carmina is only available in english and you can continue to use the already imported Carmina maps without needing to purchase them again. The interface is very easy to use. It's a great tool to quickly create your own maps. The maps can be shared with other Carmina users, colleagues and friends.. MapMiner Pro for Android - OpenStreetMap. carmina mapMiner Pro for Android is

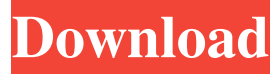

TomTom carminat carte Europe Karte 11/2018. carminat tomtom carte europe crack Here's what you need to do: Open app store on your Carminat device Tap on "My Apps and Games" Tap "My Apps and Games and Apps by default" Scroll down and tap "Switch Locations" Swipe towards right to select "Europe" Drag the "Europe" and drop on "Switching Locations" for the new location Reboot your device Swipe up and tap "Back" Tap "Auf Meldeapp speichern" and follow prompts What you do above will let you transfer existing locations, past traffic points, from the old maps SD card. This will not be available for the new maps SD card though. In fact you cannot transfer traffic from the old SD card to the new maps SD card. Cartes Tomtom home screens il faut transcoder pour jamais quitter l'appareil! jamanmi.fr to connect to the atdv, sudo apt-get install -y zoneminder You can see some that I have put into my zenminder server (it runs on digital ocean). i update the thing with sudo apt-get update sudo apt-get dist-upgrade Then sudo apt-get autoremove sudo apt-get install zoneminder and for the config sudo nano /etc/zm/config.xml Configurations in zm. you add info like this for zoomeye 127.0.0.1 9003 then you copy that into config.xml in zm and you can then edit that file again and restart zm. and if you want something else you can always just see the function row in zm and type it in on your apache server /zoomeye/create -d /home/zoomeye/Downloads/zonefile.d your\_config.xml I know it's a pain in the butt but it's a true server in the cloud and free. A: System Operating system: Apple Mac 3ef4e8ef8d

[Sprint Layout 6 0 Full Crack 47](https://followgrown.com/upload/files/2022/05/1YXZdR1Vf1PCMS9sZ5YH_19_af387242261f974d4f6a0cc9d8ad4eda_file.pdf) 

[Superman Returns Pc Game Highly Compressed Kickass Torrent](https://romanibook.com/upload/files/2022/05/d6jIgJTZXs2znUMl5k9o_19_ceaa75b2406d5f0795abaf25237b3808_file.pdf) [beersmith 2 version 2.1.02 activation key](https://social.urgclub.com/upload/files/2022/05/AY42j4i8OcaYAAGgTFPN_19_f5d36f13779ee273e2e3afdddb032821_file.pdf) [Cyber Cafe Pro v5.250 utorrent](https://www.fooos.fun/social/upload/files/2022/05/eGZUFuco5aLZyL97af2u_19_af387242261f974d4f6a0cc9d8ad4eda_file.pdf) [ebook pdf buku chairul tanjung si anak singkong](https://thegoodbook.network/upload/files/2022/05/2JcJcBqwzEo4w2smiNdF_19_f5d36f13779ee273e2e3afdddb032821_file.pdf)